## **BINPAT**

## PURPOSE

Compute a binary pattern of -1 and +1.

## **DESCRIPTION**

The BINPAT function is used in the construction of Yates design matrices for 2-level full factorial designs. If one is constructing a design to examine k factors, such a Yates design will have  $2<sup>k</sup>$  rows and k columns. The first argument (usually a variable) designates the row numbers in the matrix and so is commonly the sequence 1 to  $2^k$ . The second argument (usually a parameter) designates the column number in the Yates design matrix and so is commonly 1 to k. The output from the BINPAT command (usually a variable) is a series of -1's and +1's corresponding to a given column in the Yates design matrix. Thus if one were constructing a 2-level design to examine 3 factors (i.e., k=3), the Yates design matrix would consist of  $2^3 = 8$  rows and k = 3 columns. The Yates design matrix could be computed with the following commands:

LET  $X =$  SEQUENCE 1 1 8 LET  $X1 = BINPATH(X,1)$ LET  $X2 = BINPATH(X,2)$ LET  $X3 = BINPATH(X,3)$ 

This would yield the following Yates values for X1, X2, and X3:

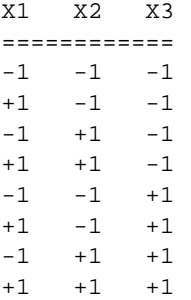

## **SYNTAX**

LET  $\langle y2 \rangle$  = BINPAT( $\langle y1 \rangle$ ,  $\langle a1 \rangle$ )  $\langle$  SUBSET/EXCEPT/FOR qualification

where  $\langle y_1 \rangle$  is a variable or a parameter specifying the rows of the design matrix;

 $\langle a1 \rangle$  is a parameter designating the column of the design matrix to compute;

 $<$ y2> is a variable or a parameter (depending on what  $<$ y1> is) where the computed column of the design matrix is stored; and where the <SUBSET/EXCEPT/FOR qualification> is optional and rarely used in this context.

## EXAMPLES

LET  $X2 = BINPATH(X,2)$ LET  $X3 = BINPATH(X,3)$ 

## NOTE

Yates designs can also be read directly from the various on-line design of experiment files in the DATAPLOT reference file directory. The list of available designs can be viewed by entering the command:

LIST 2KINDEX.DAT

The 2\*\*3 design can be read by entering:

SKIP 25

READ 2TO3.DAT X1 X2 X3

The above file names can vary (e.g., lower case or a different extension) on some operating systems. If you cannot locate these files, check with your local site installer.

#### DEFAULT

None

#### SYNONYMS

None

## RELATED COMMANDS

YATES ANALYS = Analyze a Yates design.

#### APPLICATION

Yates design matrices

# IMPLEMENTATION DATE

90/12

## PROGRAM

LET X = SEQUENCE 1 1 8 LET  $X1 = BINPATH(X,1)$ LET  $X2 = BINPATH(X,2)$ LET  $X3 = BINPATH(X,3)$ SET WRITE DECIMALS 0 PRINT X1 X2 X3

The following output is generated.

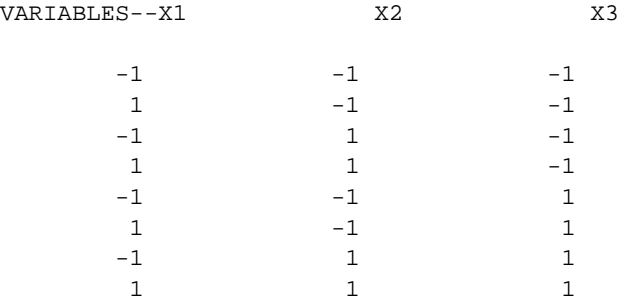